# MORVAN NET

par Laurent Boyer

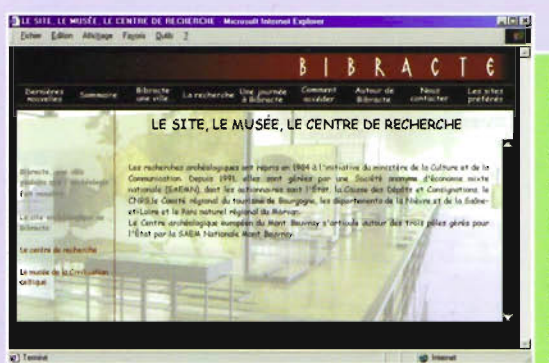

## www.Bibracte.fr

Le plus grand chantier archéologique européen consacré aux Celtes possède depuis quelques mois un site Internet de qualité. Optimisé pour des résolutions de 800x600, le site n'en reste pas moins fourni en informations. En haut de page, un menu horizontal reprend les neuf rubriques principales tandis qu'une colonne verticale sur la gauche vous offre les sous-rubriques. Le contenu est donc situé à droite et dispose d'un ascenseur développé spécialement. Ce dernier aura pour inconvénient, pour les textes importants, de ne pas pouvoir se rendre en fin de page sans avoir fait défiler tout le contenu à vitesse réduite. Les pages sont

agrémentées d'une image de fond illustrant parfaitement les thèmes, idée originale qui permet ainsi d'offrir des vues de taille appréciable, comme une reconstitution de Bibracte, les panoramas, les salles du musée, etc. Revers de la médaille de cette solution : quelques photos sont lentes à charger ou rendent le texte plus difficile à lire.

Autrement, ne cherchez pas trop d'images sur le site, l'accent est mis sur le travail de recherche et la richesse des informations disponibles sur place. Pour découvrir le résultat des fouilles, le site vous détaille le panel des activités avec ou sans guide. Organisez votre visite du site, des lieux, du musée et dégustez les mets typiques des Celtes, tout cela seul, en famille, en groupe...les tarifs remis à jour sont téléchargeables.

En définitive, ce site est une "invitation au voyage" qui reste trop pudique sur les trésors qu'il recèle.

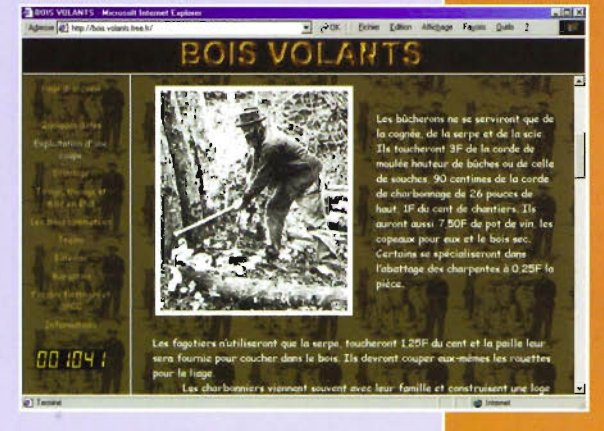

#### http://bois.volants.free.fr

L'association "les traîne-bûches du Morvan" nous a conçu un site qui retrace l'histoire et l'organisation des métiers du flottage de bois en Morvan. Le menu situé à droite vous proposera un historique, des infos (adresses, publications) sur l'association, ainsi que tous les métiers et opérations de ce processus du flottage qui voyait passer jusqu'à 450 000 stères par an. Les pages sont parfaitement illustrées de photographies, cartes postales de l'époque et d'outils tirés de leur collection. Petit bémol néanmoins sur l'emploi d'un jargon technique parfois abstrait pour les non-initiés. Un petit lexique serait, pourquoi pas, le bienvenu sur ce site perso didactique, voire divertissant, et qui de plus se charge rapidement.

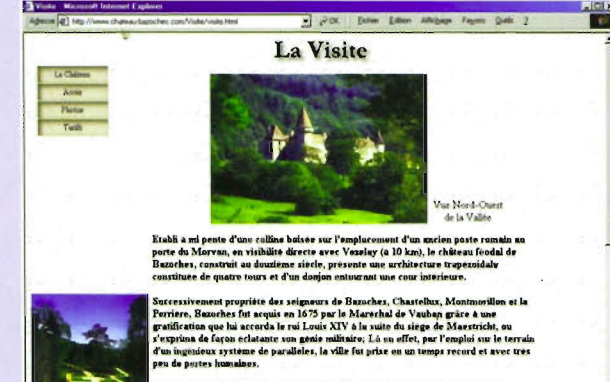

# www.chateau-bazoches.com

Connaissez-vous le château de Bazoches ? Si ce n'est le cas, précipitezvous sur son site pour admirer les quelques pièces magnifiques dans la rubrique photo. A consulter également : la rubrique sur les tarifs, sur la situation et deux pages sur l'histoire, celle du château et celle du maréchal de Vauban. Le site est disponible en anglais.

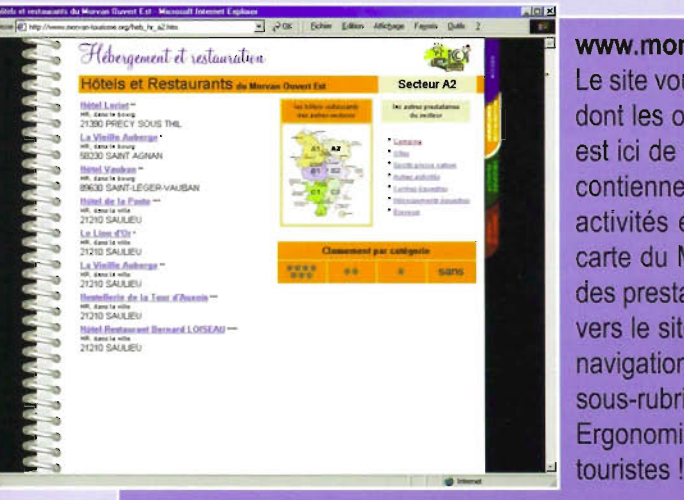

## www.morvan-tourisme.org

Le site vous ouvre ses portes ou plutôt ses pages sur un cahier d'école à spirales dont les onglets servent à afficher le menu principal; un thème déjà vu mais qui est ici de fort belle conception. La navigation se décompose en trois parties qui contiennent des sous-rubriques plus détaillées: hébergement et restauration, activités équestres, sports et loisirs. Dans chacune d'elles, vous trouverez la carte du Morvan découpée en six zones réactives qui vous mèneront à la liste des prestataires puis à leur fiche détaillée souvent illustrée d'une photo, d'un lien vers le site ou du courrie!. Anoter une idée ingénieuse que l'on pourrait appeler navigation croisée et qui consiste à vous proposer un lien vers toutes les autres sous-rubriques du secteur de la carte que vous avez choisi.

Ergonomique et pratique, cet agréable site ne sera pas seulement utile qu'aux

### www.APRA-tourisme.com

Pour ceux qui ne la connaissent pas, l'APRA est l'association qui se charge de la promotion économique du Pays Autunois-Morvan. Elle propose ce site dédié au tourisme qui est une vraie mine d'informations. Les quatorze activités de ce secteur y sont recensées (pêche, lieux de spiritualité, hébergements et restauration, rando, etc.) et leur page respective fournit les informations pratiques ou encore les parcours touristiques, les lieux où pratiquer un sport, les adresses de gîtes, de restaurants... La page cyclotourisme vous propose d'ailleurs de télécharger (au format pdf) douze circuits classés selon les difficultés et contenant détails sur étapes et profils des dénivelés. Le site est illustré de belles photos et vous propose une agréable animation de type diaporama en guise d'introduction.

Anoter car rarissime que sont proposées des versions en anglais, allemand et néerlandais. Avoir aussi: le site de l'APRA, www.apra-bourgogne.com

#### www.avallonnais-tourisme.com

Tout comme le canton de Lormes ou l'Autunois, l'Avallonnais possède lui aussi un site de référence sur ses capacités et ses infrastructures dans le domaine du tourisme (site proposé par son office). La page<br>d'accueil est là pour séduire : une charte graphique soignée avec un et est la pour séduire : menu en image accompagne un diaporama et une vue du vieil Avallon qui vous laisse rêveur... Mais point de rêverie sur le contenu. En effet,  $\parallel$ malgré un graphisme, une navigation et des fiches d'une qualité remar-<br>quable, le site se révèle être un annuaire touristique et commerçant. On ne se perd jamais et on y trouve toutes les adresses et informations sur la gastronomie, l'artisanat, le commerce et les services. Bien sûr, le patrimoine culturel est aussi renseigné, mais la rubrique " loisirs ", elle, ne fait que lister les lieux de pratiques sportives ou vous renvoie La provie La provie La provie de la provie La provie La provie la provie la provie la provie la provie la provie la provie la provie la provie la pr sur des prestataires. L'hébergement est mieux loti avec un classement

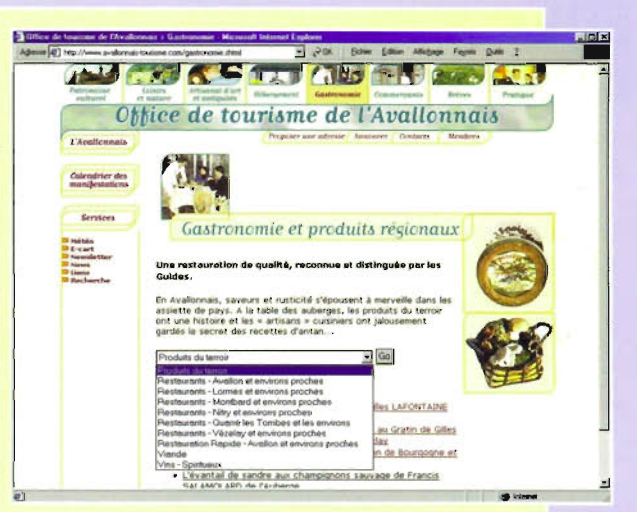

par secteur et par type de logement, avec des fiches souvent très détaillées sur les chambres d'hôtes, gîtes, hôtels, locations, et la possibilité d'émettre une réservation pour chacun d'eux !

Ah ! si le thème des loisirs était plus champêtre, celui du patrimoine plus illustré et si l'on disposait d'une carte pour situer les activités (de Vézelay à Montbard tout de même), alors ce site serait un petit bijou.

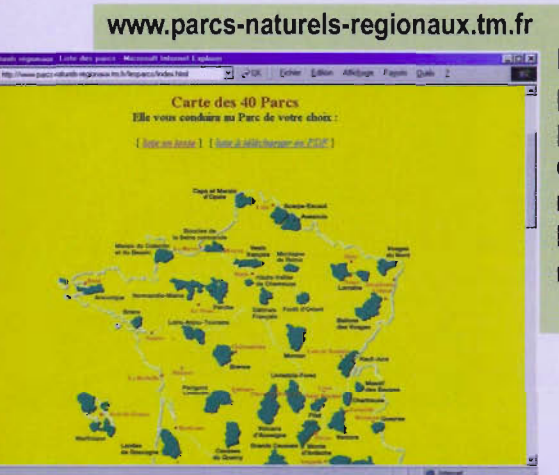

Finissons par un petit clin d'œil avec ce site très sympa de la fédération des . parcs naturels régionaux qui vous renseignera sur cette appellation et vous proposera plusieurs dossiers dont un qui intéresse particulièrement le Morvan et ses tourbières puisqu'il s'agit de la reconquête des espaces humides. A noter: la très belle carte de France interactive sur laquelle sont représentés les quarante parcs à l'échelle du territoire. Vous aurez ainsi accès aux informations concernant nos voisins (et notamment leur site Internet).